## Horaires

## **Pour acheter du vin :**

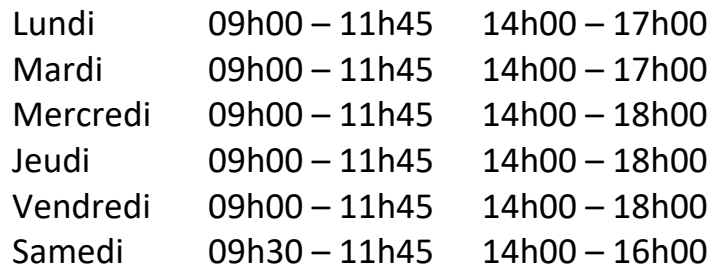

Pour déguster nos vins il est préférable de nous avertir de votre passage par téléphone ou par e‐mail

*Dimanche et jours fériés fermé* 

**Pour boire un verre :** 

Du Mercredi au Samedi

De 16h00 à 20h00

*Dimanche et jours fériés fermé*